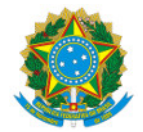

Ministério da Educação Secretaria de Educação Profissional e Tecnológica Instituto Federal de Educação, Ciência e Tecnologia do Sul de Minas Gerais IFSULDEMINAS - Campus Inconfidentes

EDITAL Nº19/2023/GAB-INC/IFS/IFSULDEMINAS

27 de abril de 2023

# **NORMAS PARA CADASTRO DE PROJETOS DE EXTENSÃO COM FOMENTO EXTERNO**

O **Instituto Federal de Educação, Ciência e Tecnologia do Sul de Minas Gerais –** *Campus*  **Inconfidentes,** por meio do **Núcleo Institucional de Pesquisa e Extensão (NIPE)**, torna público as normas para cadastro de **projetos de extensão com fomento externo.**

## **1. OBJETIVO**

**1.1.** O presente edital visa o cadastro e acompanhamento de **projetos de extensão com fomento externo** executados pelos servidores do IFSULDEMINAS *Campus* Inconfidentes**.**

#### **2. RECURSOS FINANCEIROS**

**2.1.** O deferimento do projeto no presente edital não contempla nenhum tipo de fomento por parte do NIPE – *Campus* Inconfidentes.

#### **3. REQUISITOS DO PROPONENTE**

**3.1.** O proponente/coordenador do projeto deverá atender aos seguintes requisitos:

**3.2.** Ser servidor efetivo ou temporário do IFSULDEMINAS *– Campus* Inconfidentes.

**3.3.** Não estar em licença ou afastamento, em conformidade ao Capítulo IV, Das Licenças e ao Capítulo V, Dos Afastamentos da Lei 8.112 de 11 de dezembro de 1990, por mais de três meses.

**3.4.** Estar cadastrado na Plataforma Lattes/CNPq e com currículo **atualizado nos 90 dias anteriores à data de submissão do projeto**.

**3.5.** Responsabilizar-se pela mão de obra referente à execução do projeto.

## **4. REQUISITOS DO PROJETO**

**4.1.** Deve, necessariamente, ter características de Extensão.

**4.1.1.** Devem envolver a comunidade externa (pessoas sem vínculo com o IFSULDEMINAS),

visando atender demandas da comunidade, considerando aspectos dos arranjos produtivos locais/regionais.

**4.1.2.** Os projetos podem ser de caráter educativo, social, cultural, econômico, esportivo, científico, tecnológico, dentre outros, com objetivo específico e prazo determinado, justificado pela realidade/demandas do contexto onde se insere.

**4.2.** A execução do projeto de extensão ocorrerá no prazo mínimo de 3 (três) meses, conforme os critérios estabelecidos na Orientação Normativa da Pró-Reitoria de Extensão - PROEX (https://portal.ifsuldeminas.edu.br/images/PDFs/proex/resolu%C3%A7%C3%B5es/92.2019\_- Diretrizes\_Extens%C3%A3o.pdf).

**4.3.** Caso o projeto tenha caráter de extensão integrada com pesquisa, e caso o projeto ainda não tenha autorização de algum Comitê de Ética em Pesquisa, deve ser realizada a consulta ao Comitê de Ética em Pesquisa - CEP do IFSULDEMINAS sobre a necessidade da aprovação do projeto pelo respectivo órgão por meio do envio do projeto para o endereço de e-mail cep@ifsuldeminas.edu.br.

**4.3.1.** Caso seja necessário a autorização do CEP, o proponente deverá submeter a proposta na Plataforma Brasil, na área CEP/CONEP, disponível no link https://plataformabrasil.saude.gov.br/login.jsf. Ou apresentar autorização do CEP de outra instituição.

**4.3.2.** Orientações podem ser encontradas no site do IFSULDEMINAS, no link https://portal.ifsuldeminas.edu.br/index.php/pro-reitoria-pesquisa-pos-graduacaoinovacao/comite-de-etica-em-pesquisa e no Manual do CEP da Plataforma Brasil, disponível em http://conselho.saude.gov.br/images/2 - Manual CEP - Vers%C3%A3o\_3.3.PDF.

**4.4.** Caso o projeto envolva animais vertebrados, o proponente deverá consultar e atender a legislação do Comitê de Ética no Uso de Animais - CEUA do IFSULDEMINAS (ceua@ifsuldeminas.edu.br), ou apresentar autorização de outro comitê semelhante.

**4.5.** Caso o projeto leve ao desenvolvimento de um produto, processo, programa ou método envolvendo o estabelecimento de uma patente, a troca de informações e a reserva dos direitos, em cada caso, dar-se-ão de acordo com o estabelecido na Lei de Inovação (Lei nº 10.973, de 2 de dezembro de 2004), regulamentada pelo Decreto nº 5.563, de 11 de outubro de 2005 e pelas normas internas do IFSULDEMINAS.

#### **5. CADASTRO, SUBMISSÃO E DOCUMENTAÇÃO**

**5.1.** O cadastro e envio dos projetos deverá ser feito através do SUAP Extensão (https://suap.ifsuldeminas.edu.br/projetos/adicionar\_projeto/27/).

**5.2.** Período de cadastro de projetos: fluxo contínuo.

**5.3.** O proponente deve preencher todas as informações obrigatórias no formulário do SUAP.

**5.4.** O proponente deve concordar com o termo de compromisso apresentado no formulário do SUAP.

**5.5.**Todos os membros devem concordar com os termos de anuência apresentados no SUAP.

**5.6.** Os membros externos devem ser cadastrados no SOU IFSULDEMINAS, no seguinte endereço eletrônico: https://sou.ifsuldeminas.edu.br/.

**5.7.** Com o usuário e senha cadastrados no link acima (SOU IFSULDEMINAS), o colaborador externo

deve acessar o SUAP e concordar com o termo de compromisso.

Disponibilizamos um vídeo tutorial de como submeter projetos no SUAP Extensão, acesse em: https://www.youtube.com/watch?v=za0RN97eOsg.

**5.8.** Anexar o comprovante de aprovação do projeto (pode ser a publicação oficial da aprovação ou um e-mail do gestor do edital indicando a aprovação) no ato do cadastro do projeto pelo SUAP Extensão.

**5.9.**Disponibilizamos um vídeo tutorial de como submeter projetos no SUAP Extensão, acesse em: https://www.youtube.com/watch?v=za0RN97eOsg.

**5.10.** Disponibilizamos também um tutorial em PDF, acesse em:

https://portal.ifsuldeminas.edu.br/images/conteudo/Reitoria\_Ativa/Documentos/tutorial\_-\_submiss%C3%A3o\_projeto\_no\_SUAP\_Extens%C3%A3o.pdf.

## **6.AVALIAÇÃO DOS PROJETOS**

**6.1.** O NIPE realizará análise documental dos projetos submetidos a este edital.

**6.2.** Caso haja o descumprimento de qualquer requisito, a proposta deverá ser reenquadrada e submetida novamente.

# **7. PRESTAÇÃO DE CONTAS**

**7.1.** Registrar os resultados das atividades desenvolvidas no SUAP Extensão ou entregar relatório final simplificado ou alguma publicação em evento.

## **8. DISPOSIÇÕES FINAIS**

**8.1.** O presente Edital poderá ser revogado ou anulado a qualquer tempo, no todo ou em parte, seja por decisão unilateral do NIPE, seja por motivo de interesse público ou exigência legal, sem que isso implique direito à indenização ou reclamação de qualquer natureza.

**8.2.** O IFSULDEMINAS – *Campus* Inconfidentes, por meio do NIPE, reserva-se ao direito de, durante a execução do projeto, promover visitas técnicas ou solicitar informações adicionais visando aperfeiçoar o sistema de avaliação e acompanhamento dos projetos.

**8.3.** Toda e qualquer mudança de coordenação ou membros do projeto deverá ser informada ao NIPE.

**8.4.** Os esclarecimentos e informações adicionais acerca deste Edital poderão ser obtidos com o NIPE por meio do e-mail nipe.inconfidentes@ifsuldeminas.edu.br ou pessoalmente na Coordenação do Núcleo.

**8.5.** Casos omissos serão avaliados pelo NIPE ou por comissão por ele designada.

Inconfidentes/MG, 26 de abril de 2023.

# IFSULDEMINAS – *Campus* Inconfidentes Portaria nº200 de 29 de agosto de 2022

Documento assinado eletronicamente por:

#### - Caue Trivellato, COORDENADOR(A) DE EXTENSAO - FG2 - IFS - CEXT-INC, em 27/04/2023 15:01:08.

Este documento foi emitido pelo SUAP em 27/04/2023. Para comprovar sua autenticidade, faça a leitura do QRCode ao lado ou acesse https://suap.ifsuldeminas.edu.br/autenticar-documento/ e forneça os dados abaixo:

Código Verificador: 346925 Código de Autenticação: 61ab136523

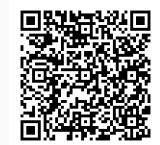

Documento eletrônico gerado pelo SUAP (https://suap.ifsuldeminas.edu.br) Instituto Federal de Educação, Ciência e Tecnologia do Sul de Minas Gerais